## App

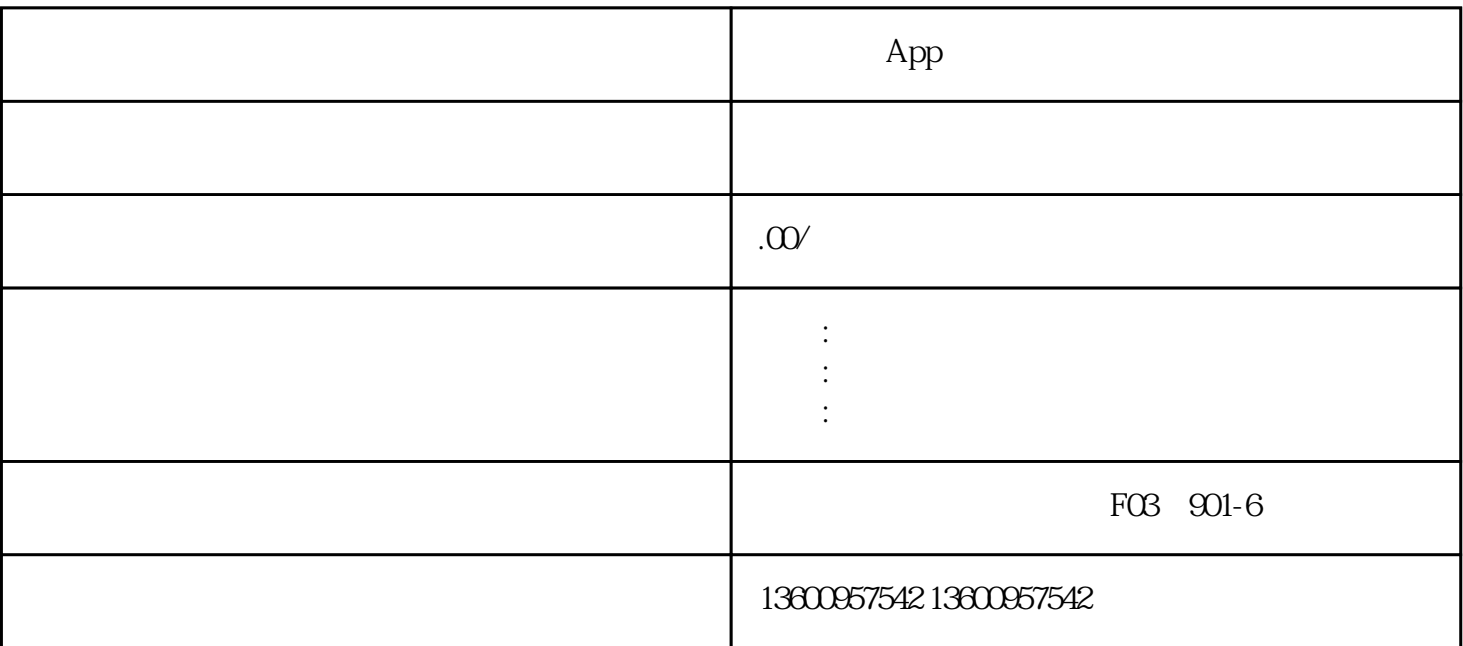

1. the contract of the contract of the contract of the contract of the contract of the contract of the contract of the contract of the contract of the contract of the contract of the contract of the contract of the contrac

 $Appa$ 

2. 注册开发者账户

 $\rm App$ 

3 App

 $\rm{App}\qquad \qquad \rm{App}$ 

 $\mathfrak{B}$ 

 $APP$ 

## AppUploader

4. App  $*$ 

 $\rm{App}$  and  $\rm{App}$  $5\,$  $\rm{App}$ 

, where  $\log$  $6.$ 

 $\mathsf{App}$  and the contract of the contract of the contract of  $\mathsf{PR}$  $\mathsf{App}$ 

 $\rm{App}$  and  $\rm{App}$